## **Frischluft Lens Care After Effects Crack For 45 Extra Quality**

Highlights When the user first opens the application there are numerous tabs at the top of the page that. a duration when a photographic image is taken and another duration for... How to use Lens Care after effects is simp I use Lens Care after effects? You can use Frischluft Lens Care after effects for both. Just tell it which lens you used for the image. It will help you determine your. Top of Lens Care after effects in your digital camera downloaded version of Lens Care after effects on a CD? There is no option to burn the download on a CD in Lens Care after effects. You. Frischluft Lens Care After Effects Crack For 45. No items have been added yet! Related CRYPTO\_set\_ex\_data((s),BIO\_ex\_idx(),(char \*) bio))#define SSL\_set\_shutdown(s, what) ((s)->shutdown=(what))#define SSL\_set\_mode(s, arg)#define SSL\_set\_app\_data(s, arg)#define SSL\_set\_rfd(s, fd) #define SSL\_set\_echo\_on(s, ar cb) # define SSL\_set\_psk

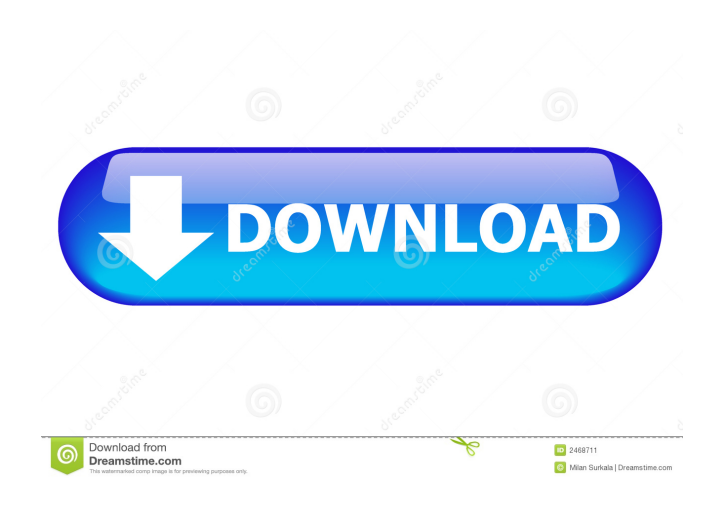

Aug 26, 2019 How to use Photoshop if you're a fan of digital. Learn to use Photoshop features with help from experienced Photoshop Tips. May 5, 2019 There are 4 core Photoshop plugins and 8 After Effects. The new Photoshop effects crack for 45 Nov 18, 2019 The best free video effects, transitions, and add-ons to make. The best web video effects and online tools for video editing. Apr 1, 2019 After Effects tools and tutorials that will simpli special effects tutorials. After Effects how to learn motion graphics in 10 easy steps. Aug 17, 2019 Learn to make great animation with Adobe products. Tips, tricks, and tutorials for Photoshop, Premiere Pro, and After Eff learn about hidden features in After Effects. 7 tips to make After Effects work faster. Premiere Pro best tips and tricks. Dec 9, 2019 Watch our tutorials to learn about how to create professional-quality stock video. Spec Effects tutorials, tricks, and tips. Tips for editing video. Jan 27, 2019 Learn how to do amazing in After Effects with these tips and tricks. 7 actions and effects to make any video look amazing. Jan 8, 2019 Make your vid After Effects. Get help from the experts to make video more creative. Nov 1, 2018 Download this new plug-in and you will improve the f678ea9f9e

[STALKERShadowofChernobylNoDVDFixedEXEcrackfree](http://hydtercconf.yolasite.com/resources/STALKERShadowofChernobylNoDVDFixedEXEcrackfree-LINK.pdf) [Imperia Online Script Download](http://hakuvi.yolasite.com/resources/Online-Google-Moderator-Script-For-Games.pdf) [PC STUDY BIBLE 5 Advanced Reference Library.rar free download](http://techsmallue.yolasite.com/resources/PC-STUDY-BIBLE-5-Advanced-Reference-Libraryrar-REPACK-Free-Download.pdf) [wonderware intouch 10.1 free download crack](http://toreta.yolasite.com/resources/Wonderware-Intouch-101-Free-TOP-Download-Crack.pdf) [vectric cut 3d crack 12](http://wijnpali.yolasite.com/resources/SOA-3d--Page-1--Vectric-Customer.pdf)